STÄDTISCHES **GYMNASIUM AN DER HÖNNE MENDEN (SAUERLAND)** 

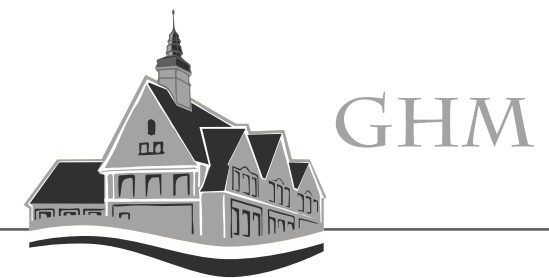

**Einbindung des LogineoNRW - Kalenders in die Kalender-App auf dem iPad**

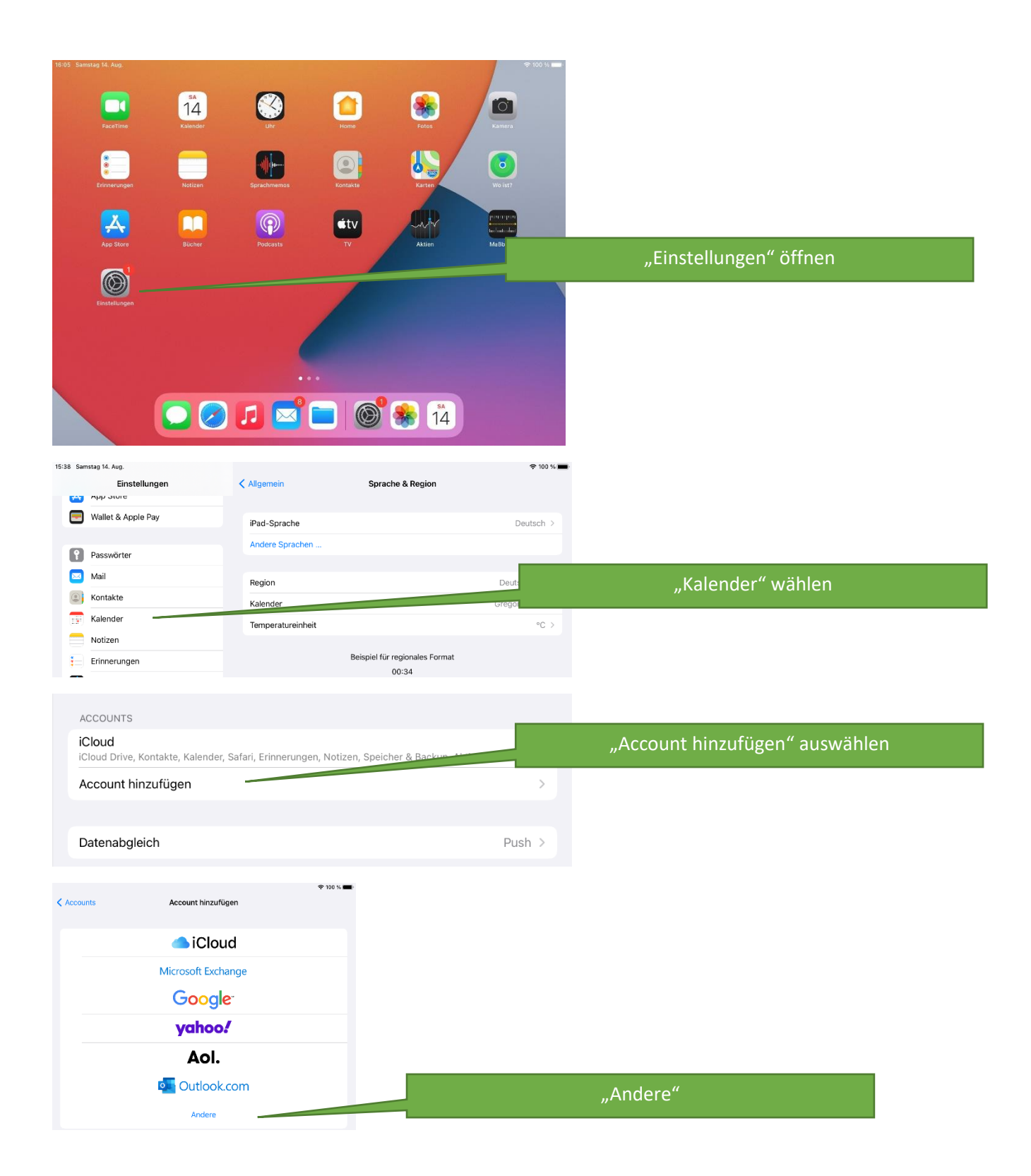

## **STÄDTISCHES GYMNASIUM AN DER HÖNNE MENDEN (SAUERLAND)**

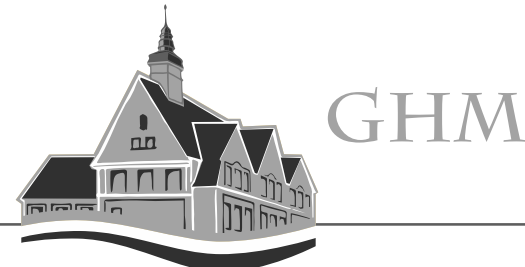

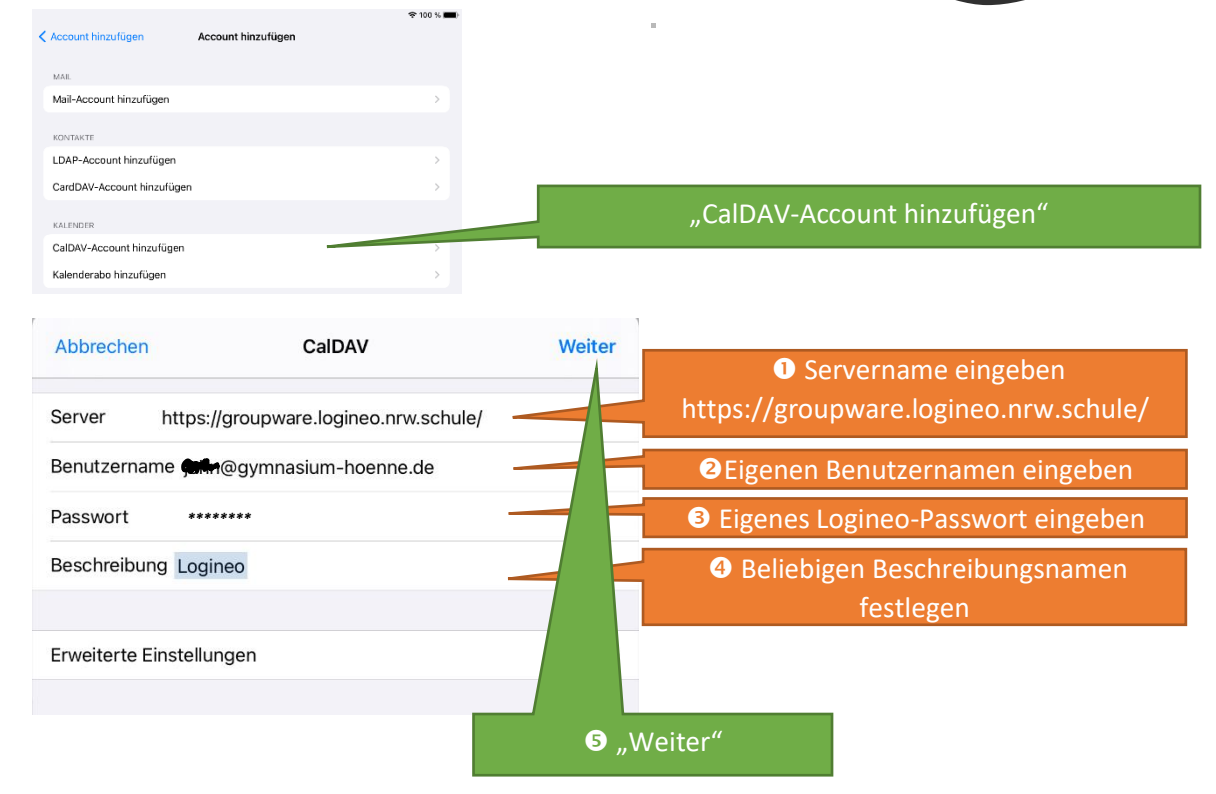

Jetzt die Überprüfung abwarten und die Einrichtung abschließen.

Alle in LogineoNRW angelegten Kalender können nun in der Kalender-App eingesehen werden.

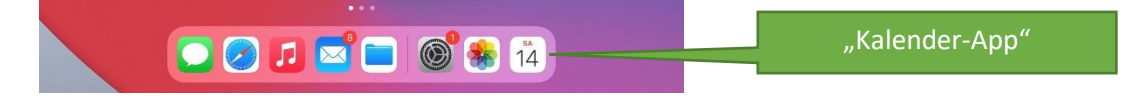